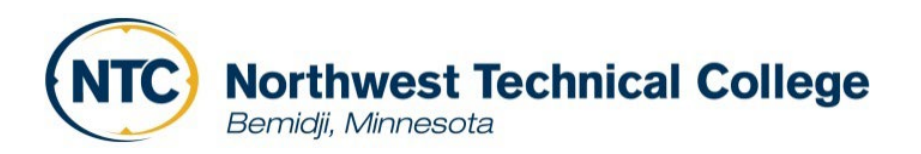

## **Financial Aid Steps for Students**

## • *Completing the FAFSA*

- o Go to <https://bit.ly/FAFSANTC> Click Login
- o Select "Enter your (the student's) FSA ID
- o Select "Create FSA ID"
	- Go through the steps and enter in all information asked into the FSA ID. You are creating an account, so you can Login to FAFSA
	- If you are a dependent student, at least one parent will need to make an FSA ID in addition to yours. This is how you both will be able to electronically sign the FAFSA
- o Go back to the login screen at <https://bit.ly/FAFSANTC>
- o Login with your FSA ID or Email and password.
	- **The application will default to 2023-2024.**
	- Next Create a "Save Key" (anything between 4 and 8 characters)
	- **E** Enter the information that is requested in the FAFSA. Take your time and read all of the information as answering questions incorrectly will delay the processing of your FAFSA application.
	- **School Code is 005759**
	- **Before you submit the application make sure all the required signatures have been** applied.
	- Then submit **(Your FAFSA will be sent to our school in 3-5 days.)**
- *Completing the Loan Agreement for Subsidized/Unsubsidized Loan (MPN) and Loan Entrance Counseling*
	- o Go to <https://studentaid.gov/>
	- o Log in with your FSA ID (same logins as FAFSA)
		- **Loan Entrance Counseling**
			- Select Loan Counseling
			- Entrance Counseling
			- Find Northwest Technical College-Bemidji
			- Click Notify School
			- Select the option to complete for the Subsidized/Unsubsidized Loans as an undergraduate student.
			- Now, continue through the counseling. You will need to read through all of the information and answer the questions as you go.
		- **Loan Agreement for Subsidized/Unsubsidized Loan (MPN)**
			- Select Complete Loan Agreement for a Subsidized/Unsubsidized Loan (MPN)
			- Loan type is Undergraduate Subsidized/Unsubsidized
			- Complete the information it asks. You will need to provide contact information for 2 references that have 2 different addresses and phone numbers from each person.